#### Designing for diverse devices Dr. Andres Baravalle

1

**University of**<br>**East London** 

## **Outline**

- Web 2.0
- Designing for diverse devices

#### Web 2.0

University of<br>East London  $\bar{\psi}$  ,  $\bar{\psi}$ 

### Web 2.0

- Web 2.0 is one of neologisms commonly in use in the Web community
- According to Tim O'Reilly, Web 2.0 refers to:
	- "the business revolution in the computer industry caused by the move to the internet as platform, and an attempt to understand the rules for success on that new platform"

(**[http://radar.oreilly.com/archives/2006/12/](http://radar.oreilly.com/archives/2006/12/web_20_compact.html)**

**web\_20\_compact.html**).

### Web 2.0 technologies

- Technologies such as
	- Ajax (Asynchronous JavaScript and XML)
	- RSS (an XML dialect used for content syndication)
	- Atom (another XML dialect used for content syndication)
	- SOAP (an XML dialect used for message exchange)
- are all typically associated with Web 2.0.

# Web 2.0 (2)

- The idea of Web 2.0 is as an incremental step from Web 1.0.
	- It is based on Web 1.0, but with something more
- The concept of '**internet as a platform**' implies that Web 2.0 is based on the Web on its own as place where applications run:
	- The browser allows applications to run on any host operating system.
	- In the Web 2.0 strategy, **we move from writing a version of software for every operating system that has to be supported, to writing a Web application that will automatically run on any operating system** where you can run a suitable browser.

#### Web 2.0: key features

- **User classification** of information (e.g. Flickr)
- **Dynamic content**, responsive to user input (e.g. Ajax interfaces, Google Maps)
- **Long tail** profit is realized through subscriptions rather than one-time purchase (e.g. Netflix)
- **User Participation** site users add content for others to see (e.g. Wikipedia, Amazon reviews)
- **Focus on digital resources** and services (Google Apps, iTunes store)
- **Content reuse**  through licenses or APIs (e.g. OpenID)

#### Designing for diverse devices

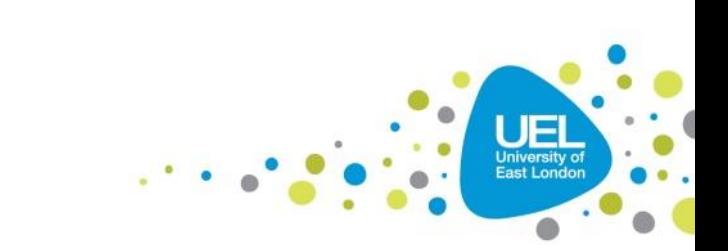

#### Small screen devices

- There is a growing number of people using small screen devices to browse the Internet
- Browsers of these devices have typically been designed to handle websites without (excessive) problems by shrinking a standard website to fit the viewable area (viewport) of the device.
	- The user then zooms in on the area of content they are interested in

• It works – but you can and should develop better interfaces

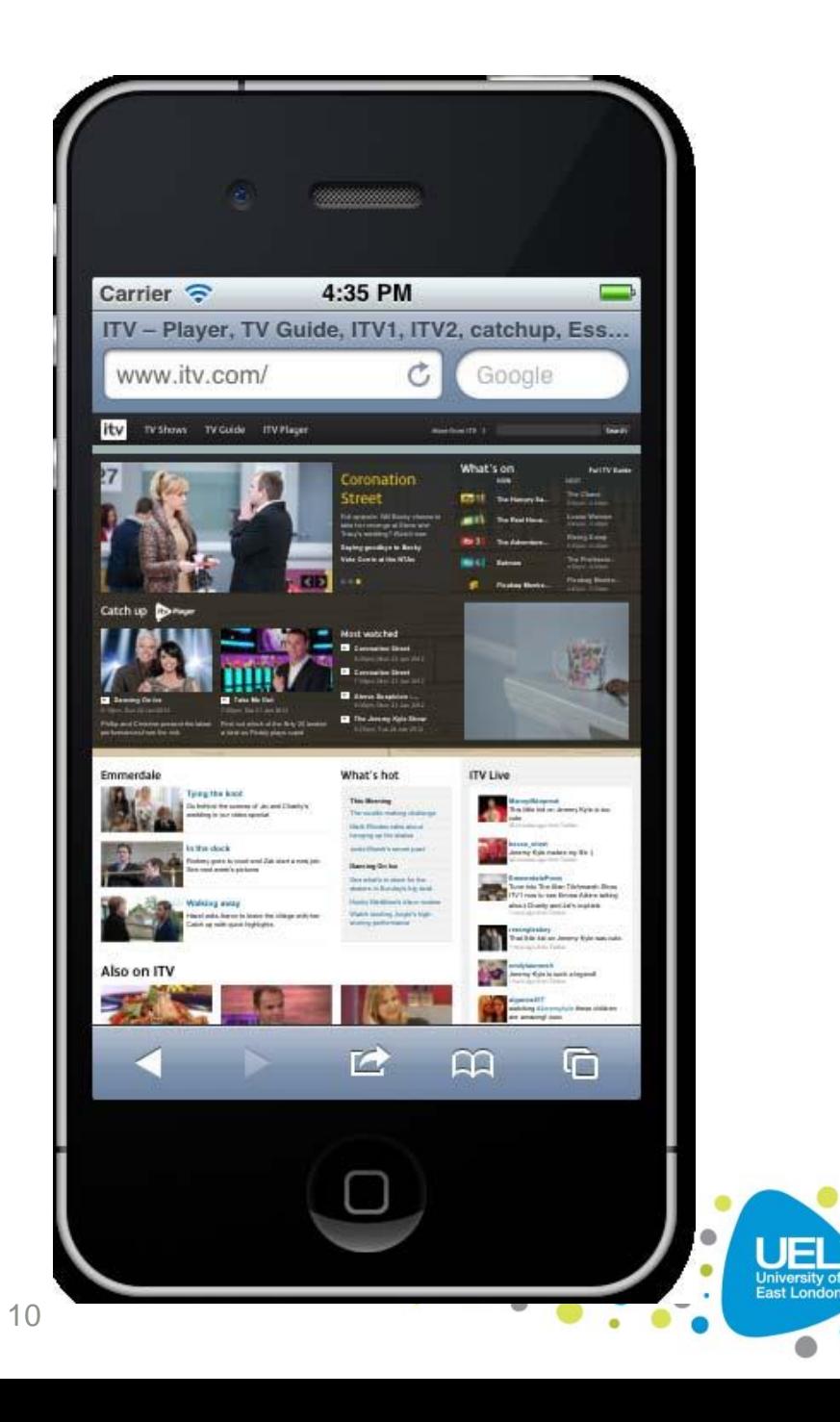

### Mobile version?

- Where the budget allows for it, and the situation necessitates it, a truly "mobile" version of a website could be the preferred option.
	- This could serve up different **content**, **design**, and **interaction** based upon the **device**, **location**, **connection speed** and other **variables** including the technical capabilities of the device.

#### Papa Johns

- Let's compare the next two layouts the first is the standard Papa Johns web site
	- and the second is a screenshot of the website as seen on a mobile phone

#### Papa Johns' web site

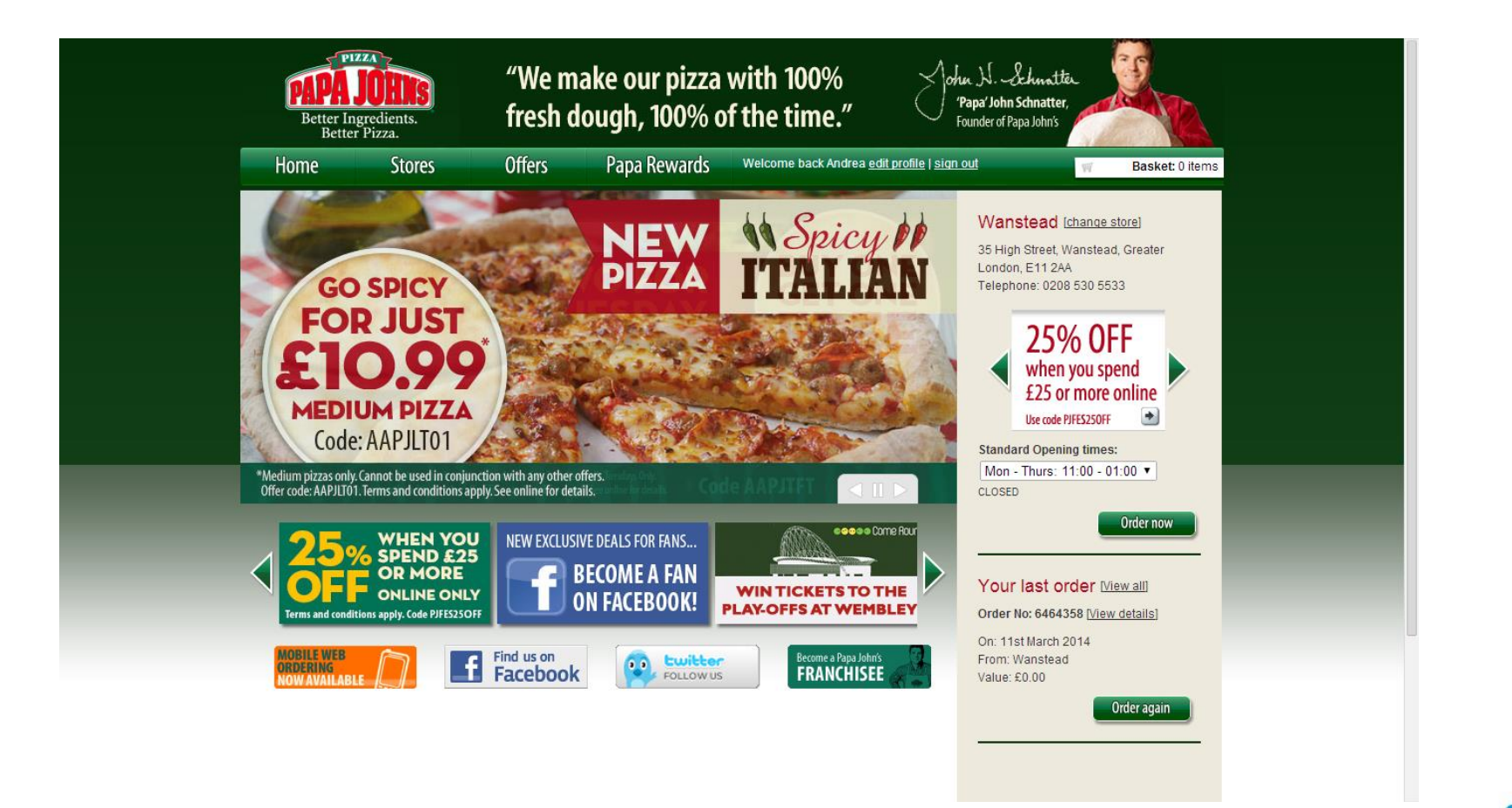

East Long

#### Papa Johns' mobile site

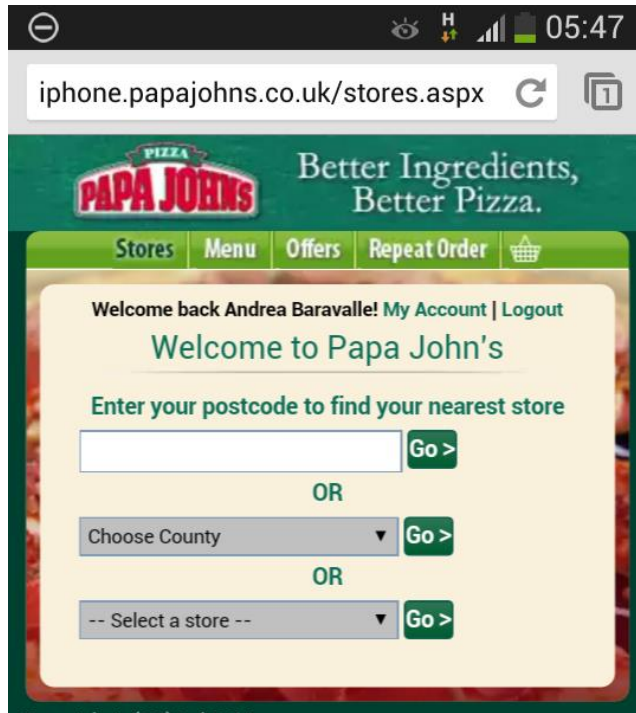

Papa John's (GB) Ltd 2014.

View our terms and conditions here. View our cookie policy here. See Papa John's privacy statement

#### **Differences**

- Elements of less importance are hidden
- Navigation buttons altered to accommodate finger presses (mouse clicks are more precise)
- The design is task oriented focused on allowing you to order a pizza, fast

### What is RWD?

- Responsive Web Design (RWD) is a Web design approach aimed at providing an **optimal viewing experience across a wide range of devices** (from mobile phones to desktop computer monitors)
	- It enables **easy reading** and navigation with a **minimum of resizing, panning, and scrolling**
- (from http://en.wikipedia.org/wiki/Responsive\_web\_design)

## How do you build responsive web sites?

- By using:
	- Flexible images (and media)
	- Fluid (elastic), proportion-based grids
	- CSS3 media queries

#### Responsive design approaches

- Begin with a desktop site design and scale/reflow for smaller viewports
- Begin with the smallest viewport progressively enhance the design and content for larger viewports

## CSS for fixed layout

- #container { width:960px; margin:20px auto;}
- #sidebar { float:left; width:340px; }
- #maincolumn { float:left; width:620px; }
- footer { clear:both; }

## CSS for fluid layout

#container { width:95%; margin:2% auto; } #sidebar { float:left; width:25%; } #maincolumn { float:left; width:75%; } footer { clear:both;}

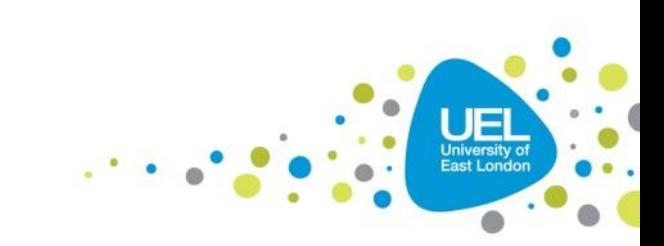

### CSS and Media queries

- Media queries allow you to test for common media properties, including:
	- device-height, max-device-height, min-device-height
	- device-width, max-device-width, min-device-width
	- min-width, max-width (viewport)
	- min-height, max-height (viewport)
	- orientation
	- aspect-ratio
	- color
	- resolution

## CSS and Media queries (2)

- Media queries are the code building blocks for responsive designs!
- Documentation available here: https://developer.mozilla.org/en-[US/docs/Web/Guide/CSS/Media\\_queries](https://developer.mozilla.org/en-US/docs/Web/Guide/CSS/Media_queries)

## Media types

• You can also customise your CSS by having CSS code that applies only to specific devices

```
@media screen {
 p {font-family:verdana, sans-serif; font-size:14px;}
}
@media print {
 p {font-family: times,serif; font-size:10px;}
 }
```
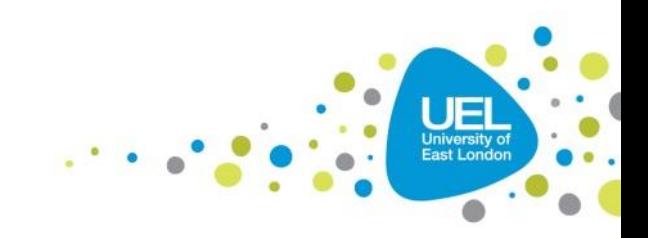

## Putting it all together

}

}

body { background-color: grey; } @media screen and (max-width: 960px) { body { background-color: red; }

@media screen and (max-width: 768px) { body {background-color: orange;}

## Putting it all together (external file)

<link rel="stylesheet" media="screen and (orientation: portrait) and (min-width: 800px)" href="800wide-portrait-screen.css" />

• If the device doesn't match all conditions, the style is not loaded.

### Device capability

- Media queries are not just about the type of device – they are about the capabilities of the device!
	- The next examples should make it more clear

### RWD: desktop

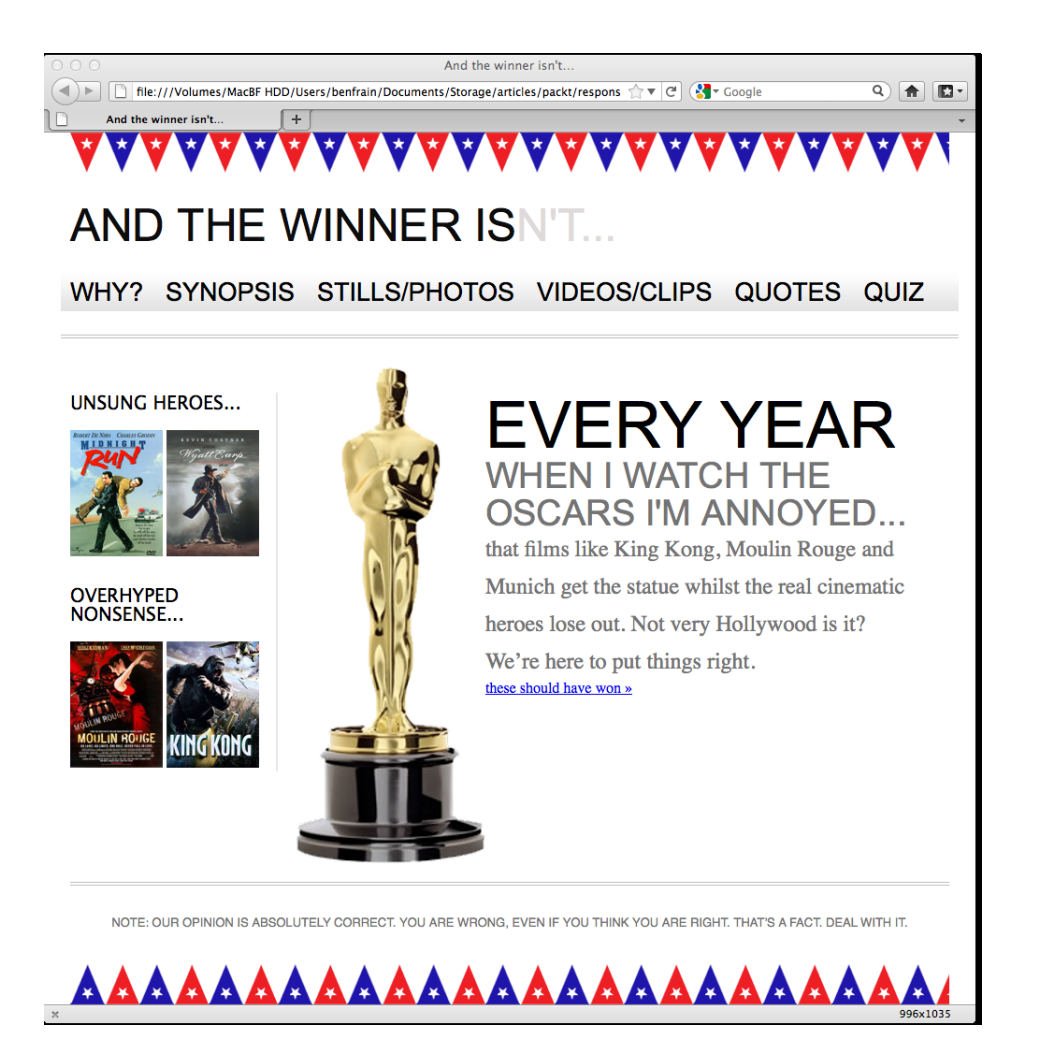

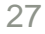

### RWD: mobile phone

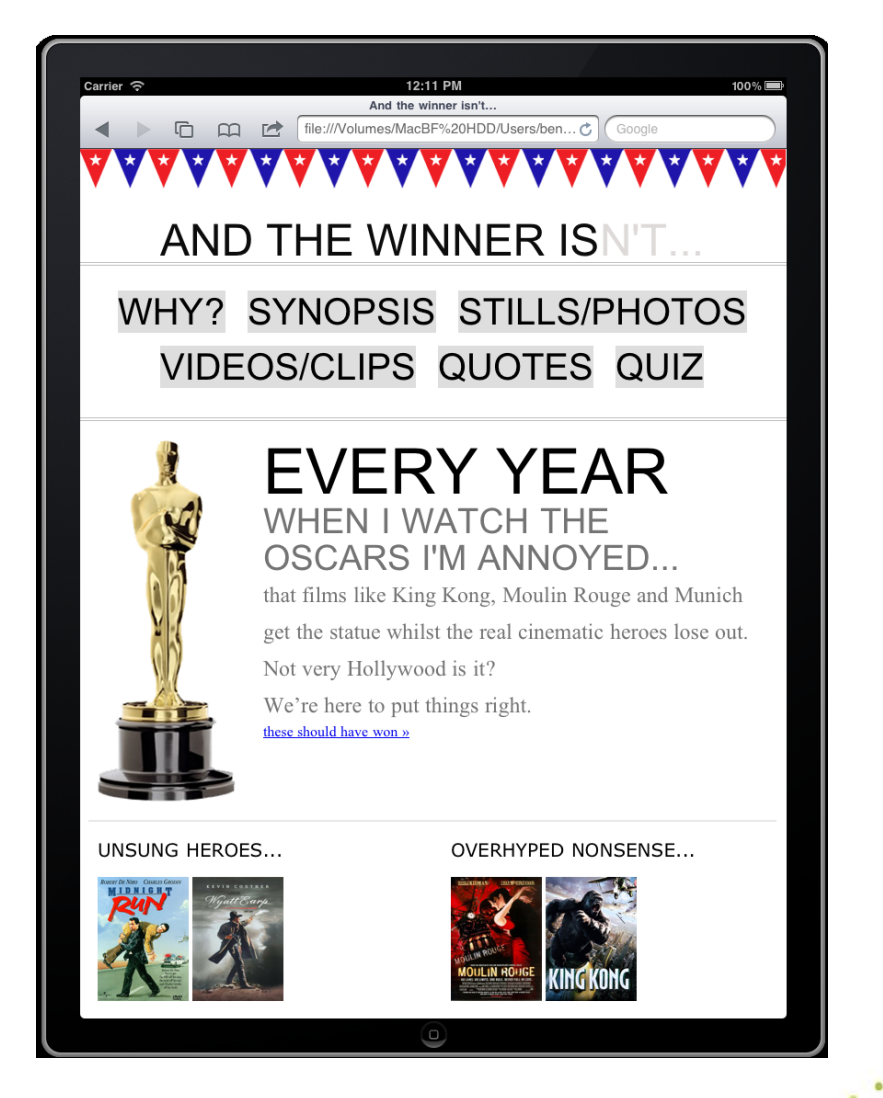

#### CSS libraries

- Rather than coding all your CSS, you can use CSS libraries and frameworks
- Popularity of libraries and frameworks varies in time, but some of the most popular ones are:
	- 960 Grid System: [960.gs](http://www.960.gs/)
	- YAML 4: [yaml.de](http://www.yaml.de/)
	- Blueprint: [blueprintcss.org](http://www.blueprintcss.org/)

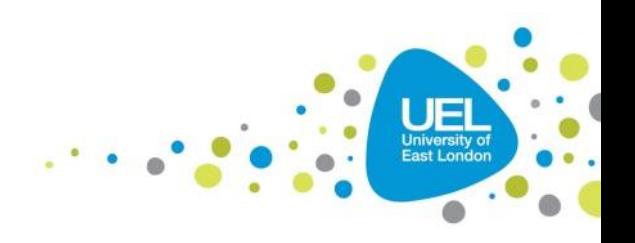

#### CSS frameworks

- Rather than coding all your CSS, you can use CSS libraries and frameworks
- Popularity of libraries and frameworks varies in time, but some of the most popular ones are:
	- 960 Grid System: [960.gs](http://www.960.gs/)
	- Bootstrap: [getbootstrap.com](http://getbootstrap.com/)
	- YAML 4: [yaml.de](http://www.yaml.de/)
	- Blueprint: [blueprintcss.org](http://www.blueprintcss.org/)
	- Semantic: [semantic.gs](http://semantic.gs/)
	- Skeleton: [getskeleton.com](http://getskeleton.com/)

### CSS frameworks (2)

- Complex web sites are often based on exiting libraries/frameworks
- Using libraries/frameworks can speed up your development (but does have licensing implications)

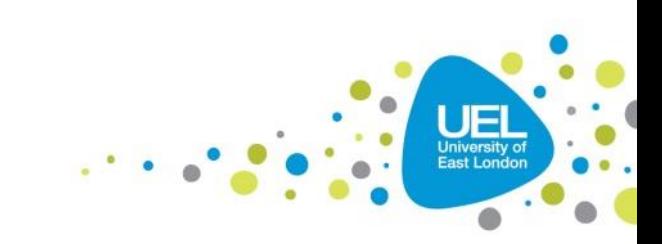

## Semantic.gs in action

- Let's see the design and code at [http://semantic.gs/examples/responsive/re](http://semantic.gs/examples/responsive/responsive.html) sponsive.html
- Columns are defined using the Less preprocessor

### What is Ajax?

- Ajax (Asynchronous JavaScript and XML) is considered to be one of the most important building blocks for Web 2.0 applications.
- Both JavaScript and XML existed before Web 2.0 – the innovation of Ajax is to combine these technologies together to create more interactive Web applications.
- Ajax is typically used to allow interactions between client and server without having to reload a Web page.

## Ajax libraries

- A number of different libraries have been developed in the last few years to support a faster and more integrated development of Ajax applications.
- The most common are:
	- jQuery ([http://jquery.com](http://jquery.com/)) (included in Dreamweaver)
	- Spry [\(http://labs.adobe.com/technologies/spry](http://labs.adobe.com/technologies/spry)) (included in Dreamweaver)
	- Script.aculo.us [\(http://script.aculo.us\)](http://script.aculo.us/)
	- Dojo [\(http://dojotoolkit.org\)](http://dojotoolkit.org/)

## jQuery

- jQuery is a JavaScript library designed to simplify the development of multi-platform client-side scripts
- jQuery's makes it easy(-ish?) to navigate a document, select DOM elements, create animations, handle events, and develop Ajax applications.
	- and it's free, open source software!

## jQuery Mobile in action

- jQuery Mobile is a framework based on jQuery, to build mobile web sites.
- Basic jQuery Mobile pages can be created in minutes in Dreamweaver
- When creating a new page, select a starter template and select "jQuery Mobile with Theme"
	- jQuery Mobile pages are normally contained all in one file
	- See demos of the widgets available here: <http://demos.jquerymobile.com/1.4.2/>
	- Theme using <http://themeroller.jquerymobile.com/>

## jQuery Mobile CDN

- You can also use jQuery through a CDN (content delivery network), including the file directly
	- jQuery CND links are available here: [http://jquerymobile.com/download/](https://code.jquery.com/)
- Using the CDN version normally allows a better experience to users – as they might have already the library in cache from a visit to another site also using the same CDN
- You should not use CDN for development only in production

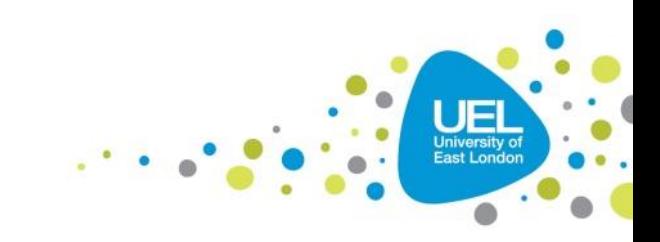

### Adaptive web design

- **Adaptive web design** shares most of the same goals of Responsive Web Design, but the changes are made on the server side rather than the client side.
- With adaptive delivery, the most significant difference is that the backend of the website detects the devices making requests to it and uses this information to deliver different batches of HTML and CSS code based on the characteristics of the device that have been detected.

## What about legacy browser support?

• What can you do to support legacy browsers?

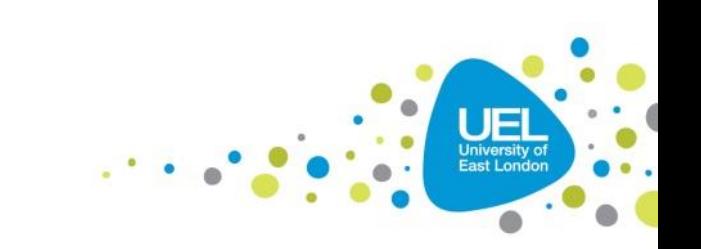

## Testing tools

- Microsoft Internet Explorer Developer Toolbar: http://www.microsoft.com/download/en/details.as px?id=18359
- Firesizer (Firefox; https://addons.mozilla.org/en-US/firefox/addon/firesizer/)
- Windows Resizer (Chrome; [https://chrome.google.com/webstore/detail/kkelic](https://chrome.google.com/webstore/detail/kkelicaakdanhinjdeammmilcgefonfh) aakdanhinjdeammmilcgefonfh)
- Opera Mobile Phone Emulator (from your VLE)

## Readings

- Raash, J. (2010). How To Build A Mobile Website. Available from [http://mobile.smashingmagazine.com/201](http://mobile.smashingmagazine.com/2010/11/03/how-to-build-a-mobile-website/) 0/11/03/how-to-build-a-mobile-website/
- Marcotte, E. (2011). Fluid Images. Available from <http://alistapart.com/article/fluid-images>
- Frain, B. (2011). Responsive Web Design with HTML5 and CSS3